# **OttercodeS Soundboard Crack** Keygen (Latest)

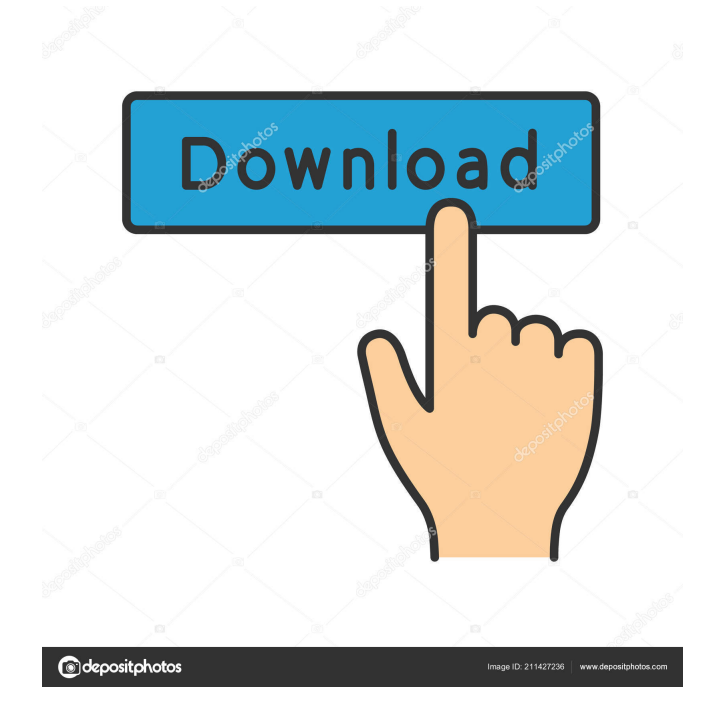

# **OttercodeS Soundboard Download [Mac/Win] [Latest] 2022**

This extension is aimed at providing a more efficient way of podcast recording with the help of OttercodeS Soundboard. The Soundboard Extension keeps an eye on your recording session and updates with new files added via drag-and-drop method. Soundboard is an extension that will make it really easy to add and organize audio files to make your podcasting session more convenient and straightforward. Q8. What is the name of the dll which is the extension for keeping your files? A: Q9. Is it the same as "Ottercode. Soundboard for windows?" A: Short answer: Yes. Long answer: The name you can't really use in the name because it is too generic. You can add more to the name, but it is meaningless. Basically, it is the same extension as Ottercode. Soundboard for windows. I think it is good for people to have a generic name and then have to find a more descriptive name as they continue to add functionality. Q: Does a website automatically add cookies when using Sails.js I'm using sails.js and I'm quite new to it. When I login to my app, it's supposed to save the user's IP, etc. in cookies for security. I think all websites automatically add cookies. Does sails.js do that automatically when I visit a website from my app? A: Unless you have set the sails app to use the cookieless Basic authentication mode, sails should automatically add cookies to all authenticated requests, or set them to "remember me" so that it does so for subsequent requests. You can set the cookie domain in config/sails.js to something specific (e.g. yoursite.org), so that if the browser's cookie settings have something set to your site's domain, sails won't intercept the cookie. A: If you are using sails.js: cookieless mode will be automatically set to Basic. You can find the documentation for it here. Video: The gun here is not aimed for a kill, but to trip someone, or to scare them. The part that goes bang into the tree here, that's where the M249 is mounted. It's basically a machine gun, it fires 750 rounds a minute, and it can fire from up to a mile away. When you use a drone or

#### **OttercodeS Soundboard Crack+**

Listen to mp3 files and WAV files and play them using any combination of the numbered play buttons. Soundboard helps record sound files and MP3s or WAVs. This Mac software will allow you to record the audio from your computer's microphone and any other audio source. It will also help organize your MP3 files with icons for each podcast that you have recorded, and it can play back any of the files you have recorded. KeyStick Description: Soundboard software helps you organize and select the files that you wish to use in your podcast. It will also help you record your podcast in MP3 and WAV format. This free Soundboard Mac software allows you to listen to any audio file you select in a playlist. References: Recording audio in Macs What is the best audio software on Mac OS X? About this Book Recluse in its woodland folds has been the owls' lair: the slow tappings of the hooting, the the long beating of wings, and the continual approach. The blackbird lies in the bushes, suspended on the hot air of a summer's day. The woods are full of shadows now in the early dusk. A mouse-like chatter of life, the scratch of a grass-snake on the ground, the trill of a snakefly, the sigh of a cricket. To the wood a woodlouse comes creeping, silent on its tiny feet, of hollow visage, of a film of slime on its shiny back. There is a little fern waving, a may-bug, which hops like a little cricket, and a nettle-leaf that hangs like a sword. The tiny yellow butterfly, the nimble wasp, the warbler, the bat, the bracken, the bush-pear, the gorse, the tuft of elder-flower, all are here. After three evenings of this, There comes a thundery prelude to a storm, at the coming of which, in a hundred thousand different places, the birds scatter. Now, as the blackbird is calling, now, as the bat is flying, the owl is calling, the moths are flitting, the moth-traps are clicking 77a5ca646e

### **OttercodeS Soundboard With Key**

Use the OttercodeS Soundboard to organize your recording session before saving it to the MP3 or WAV file formats. The 16 drop-down lists with associated play buttons provide a quick and easy way to add all the music tracks, voice tracks, and dialogs to your podcast audio. When recording, you can use the included microphone or any other analog audio source to capture audio recordings. OttercodeS Soundboard does not require Mac OS X Mavericks and is fully compatible with any version of Mac OS X. Key Features: Create, record, organize and publish your podcasts • Create a podcast file in the MP3 or WAV format with any combination of audio tracks and music. • Record your podcast in either mono or stereo. • Edit and organize your podcast by adding any combination of music, voice-over and dialog tracks. • Edit the included audio files or add your own audio files. • Choose your favorite playlist for easy editing and organization. • The 16 drop-down lists and associated play buttons allow you to easily add any or all of the audio tracks to your podcast. • Easily save your podcast file to the MP3 or WAV format. The Main Interface Use the OttercodeS Soundboard to organize your podcast recording session before saving it to the MP3 or WAV file formats. The 16 drop-down lists with associated play buttons provide a quick and easy way to add all the music tracks, voice tracks, and dialogs to your podcast audio. When recording, you can use the included microphone or any other analog audio source to capture audio recordings. OttercodeS Soundboard does not require Mac OS X Mavericks and is fully compatible with any version of Mac OS X. OttercodeS Soundboard is a small application with a lot of functionality. The 16 drop-down lists and associated play buttons allow you to easily add any or all of the audio tracks to your podcast. Once an audio file is selected in the drop down list, you can listen to it in the player. OttercodeS Soundboard description Software Installer OttercodeS Soundboard A: Just to give some more context to what the other two answers are saying, I believe OttercodeS is one of the best Soundboards available for Mac. It's also an open source project and is currently available in three versions: v

# **What's New In?**

This is the standalone version of OttercodeS Soundboard. OttercodeS Soundboard enables you to organize both MP3 and WAV files during a podcast recording session. Sixteen drop-down lists with associated play buttons are available on the main interface and allows you to add one or more of your favorite files via drag-and-drop method. Once an audio file is selected in the drop down list, you can listen to it in the player.This subproject is one of many research subprojects utilizing the resources provided by a Center grant funded by NIH/NCRR. The subproject and investigator (PI) may have received primary funding from another NIH source, and thus could be represented in other CRISP entries. The institution listed is for the Center, which is not necessarily the institution for the investigator. The goal of the core is to provide these services to individual users, teaching them how to set up and operate an MRC-Zeiss Axioscope and running live cell experiments. These courses are required before receiving permission to do live cell experiments. The two courses have been run successfully to date and include a general course in the use of the Zeiss Axioscope for cell biology experiments and a series of classes for specific projects.Saturday, January 27, 2010 The New Blogs I started my new blog in October of 2008. It took me about 2 months to figure out how to do it, and then I found it boring and quickly stopped using it. So, I thought I would show you my new place! I created a new website (www.sarahwandor.blogspot.com). This is the place I plan to blog. This blog is also meant to be a place where I can share things that interest me, such as recipes and crafts and things like that. Feel free to join me as a subscriber, and I'd love to have you stop by the new blog and read all about my creative projects and food obsessions!Q: Is my loop correct? I have a question that seems to be simple, but I can't seem to find any mistake in it, when I run it, it returns 1, even if I give it a value of -1. My code: #include using namespace std; int main() { int a, b; cin >> a; cin >> b; while (a!= -1 & & b!= -1) { if (a

# **System Requirements:**

Minimum: OS: Windows 7 64-bit / Windows 8 64-bit / Windows 8.1 64-bit Processor: Core i5, 3.2 GHz Memory: 2 GB RAM Hard disk space: 8 GB available space Graphics: Intel HD 4000 or equivalent DirectX: Version 9.0c Network: Broadband Internet connection Sound card: DirectX 9.0c compatible Recommended: OS: Windows 7 64-bit / Windows 8 64-bit / Windows 8.1 64

<https://dev.izyflex.com/advert/codeit-html-editor-net-17-5-1-47-crack-license-key-full-free-for-windows-2022/> <https://www.djmsz.com/wp-content/uploads/2022/06/1654539428-e6016dd7fb006db.pdf> <https://ruijslederwaren.nl/wp-content/uploads/2022/06/hamdar.pdf> <https://socialcaddiedev.com/overtone-analyzer-premium-2-1-2-crack-serial-number-full-torrent-pc-windows/> <https://laikanotebooks.com/urlstringgrabber-1-40-crack-free-april-2022/> [https://morda.eu/upload/files/2022/06/iVabJhCvgrGV9yfrhtKI\\_06\\_e08e8a94c9939f8716a9aa34365c7b78\\_file.pdf](https://morda.eu/upload/files/2022/06/iVabJhCvgrGV9yfrhtKI_06_e08e8a94c9939f8716a9aa34365c7b78_file.pdf) <https://portal.neherbaria.org/portal/checklists/checklist.php?clid=11245> <https://jenniferferrand.fr/index.php/2022/06/06/tsdnwin-product-key-full-free-updated-2022/> [http://www.pickrecruit.com/wp-content/uploads/2022/06/Turbo\\_Transfer.pdf](http://www.pickrecruit.com/wp-content/uploads/2022/06/Turbo_Transfer.pdf) [https://tecunosc.ro/upload/files/2022/06/WNmPjs9VZSObez5lFHvJ\\_06\\_e08e8a94c9939f8716a9aa34365c7b78\\_file.pdf](https://tecunosc.ro/upload/files/2022/06/WNmPjs9VZSObez5lFHvJ_06_e08e8a94c9939f8716a9aa34365c7b78_file.pdf)